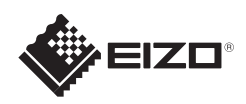

# FlexScan S1934

Värinestekidenäyttö

#### **Tärkeää**

Lue PRECAUTIONS (TURVATOIMET), tämä Asennusopas ja CD-ROM-levylle tallennettu Käyttöopas perehtyäksesi laitteen turvalliseen ja tehokkaaseen käyttöön.

### **Asennusopas**

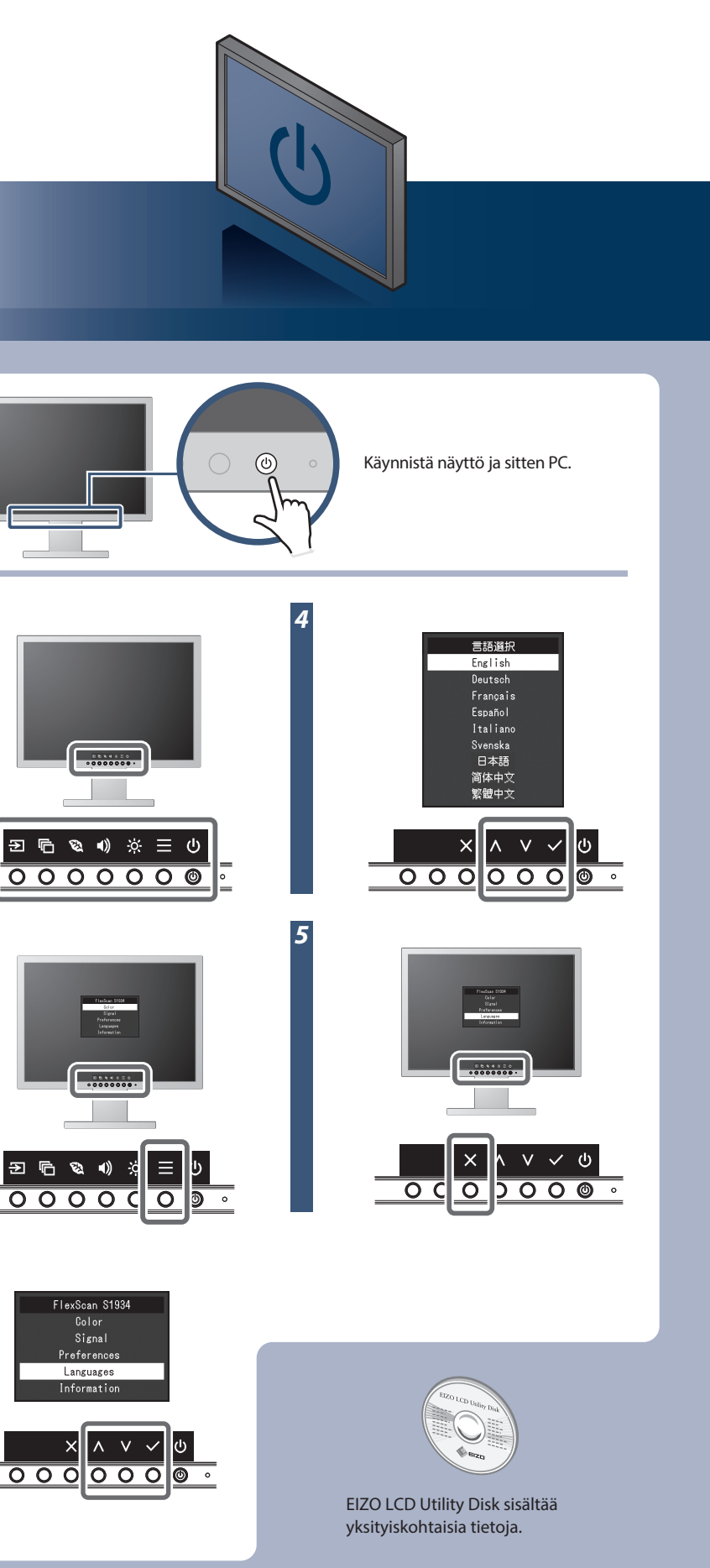

Copyright© 2016 EIZO Corporation All rights reserved.

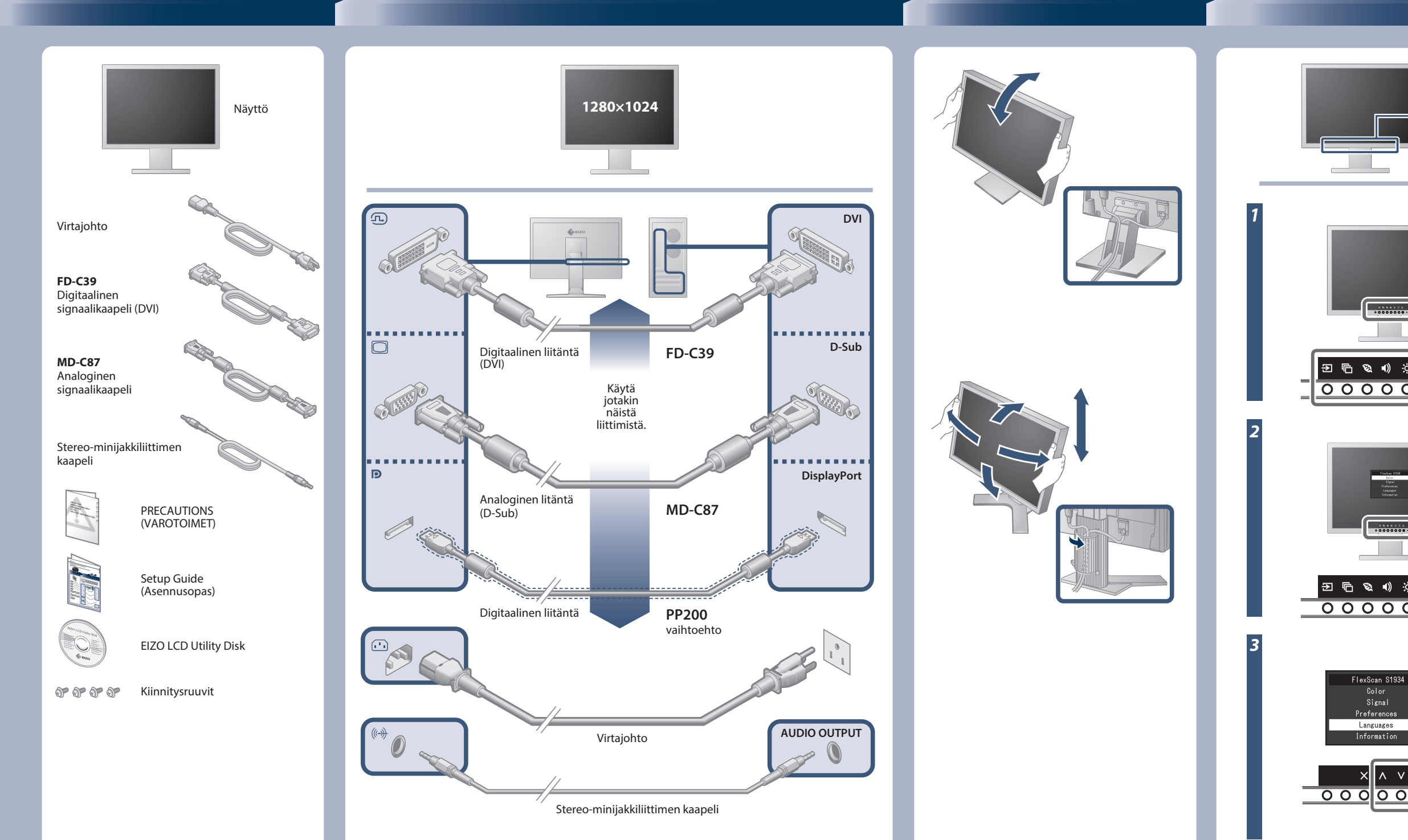

ST

## **Ei kuvaa -ongelma**

Jos näytössä ei näy kuvaa, kun seuraavat korjaustoimenpiteet on suoritettu, ota yhteyttä paikalliseen EIZO-edustajaan.

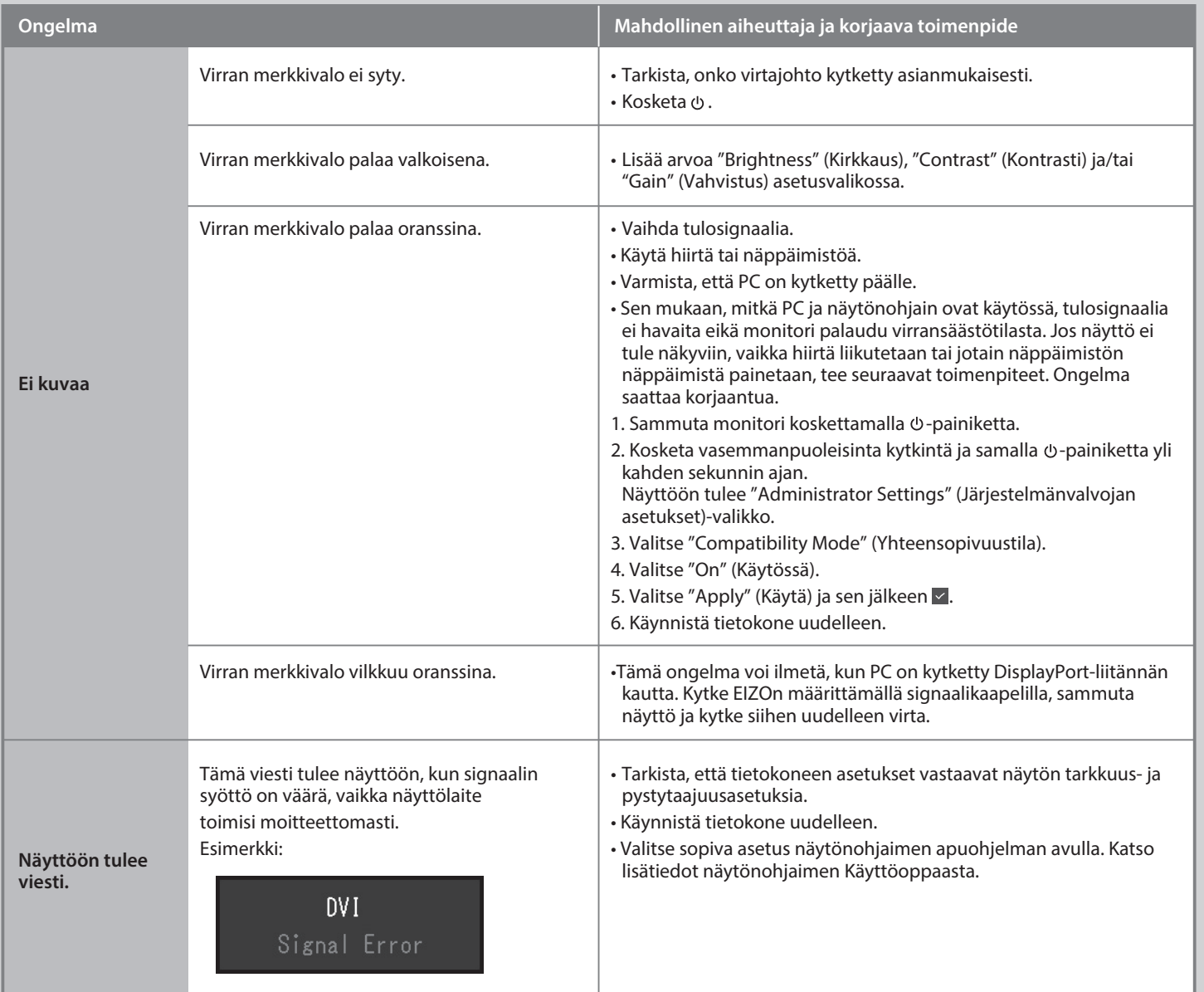